# CADERNO

# 206

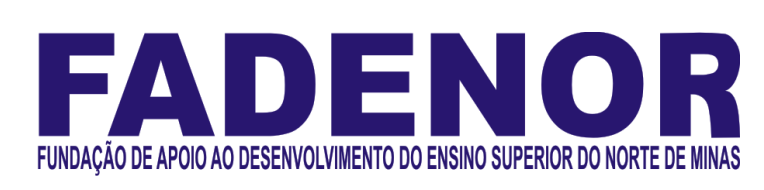

## PROCESSO SELETIVO SIMPLIFICADO PARA CONTRATAÇÃO DE PESSOAL DA PREFEITURA MUNICIPAL DE BRASÍLIA DE MINAS

Técnico em Laboratório

### **ORIENTACÕES**

- 01 Este caderno contém questões do tipo múltipla escolha.
- 02 Verifique se o caderno contém falhas: folhas em branco, má impressão, páginas trocadas, numeração errada, etc. Encontrando falhas, levante a mão. O Fiscal o atenderá e trocará o seu caderno.
- 03 Não marque mais de uma resposta para a mesma questão, nem deixe nenhuma delas sem resposta. Se isso acontecer, a resposta não será computada.
- 04 Para marcar as respostas, use preferencialmente caneta esferográfica com tinta azul ou preta. NÃO utilize caneta com tinta vermelha. Assinale a resposta certa, preenchendo toda a área da bolinha.
- 05 Tenha cuidado na marcação da Folha de Respostas, pois ela não será substituída em hipótese alguma.
- 06 Confira e assine a Folha de Respostas, antes de entregá-la ao Fiscal. NA FALTA DA ASSINATURA, A SUA PROVA SERÁ ANULADA.
- 07 Não se esqueça de assinar a Lista de Presenças.
- 08 Após UMA HORA, a partir do início das provas, você poderá retirar-se da sala, SEM levar este caderno.
- 09 Após DUAS HORAS, a partir do início das provas, você poderá retirar-se da sala, levando este caderno.

#### DURAÇÃO DESTAS PROVAS: TRÊS HORAS

OBS.: Candidatos com cabelos longos deverão deixar as orelhas totalmente descobertas durante a realização das provas. É proibido o uso de boné.

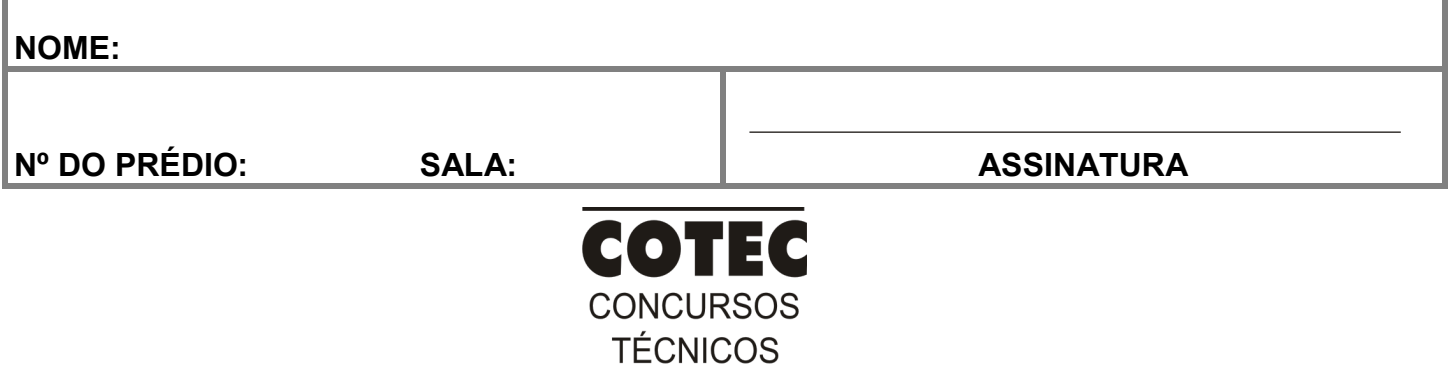

#### PROVA DE CONHECIMENTOS ESPECÍFICOS Questões numeradas de 01 a 10

#### QUESTÃO 01

O processo de desinfecção tem como objetivo eliminar o risco de contágio por agentes patogênicos e pode ser realizado através de meios físicos ou químicos. O esquema abaixo mostra algumas características de agentes químicos utilizados em laboratórios no processo de desinfecção. Analise-o.

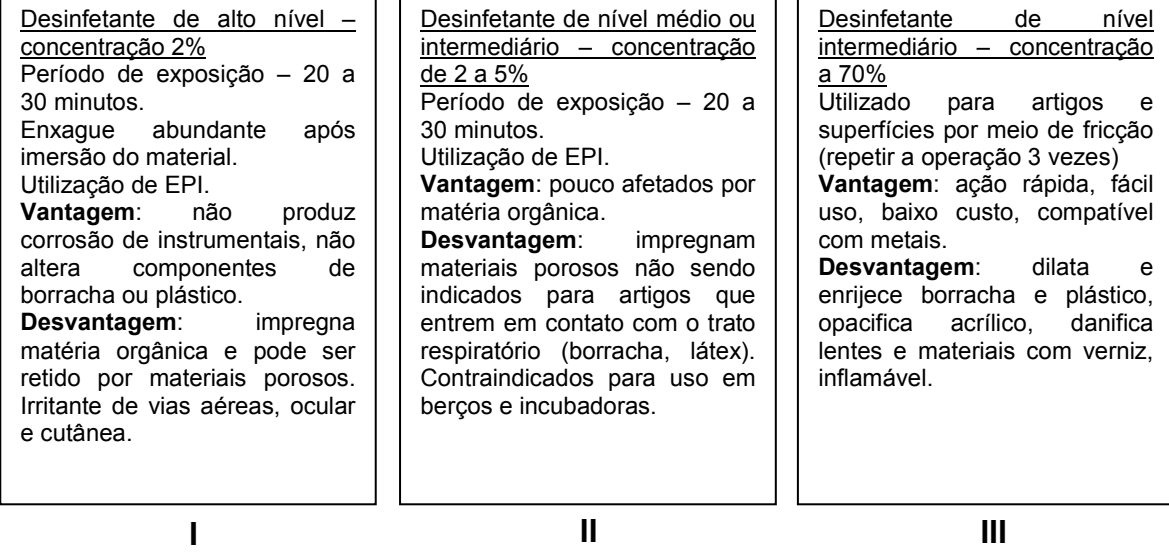

Considerando o assunto abordado e o esquema apresentado, assinale a alternativa que representa I, II e III, respectivamente.

- A) Ácido peracético, álcool, glutaraldeído.
- B) Álcool, compostos clorados, ácido peracético.
- C) Quaternário de amônio, álcool, compostos fenólicos.
- D) Glutaraldeído, compostos fenólicos, álcool.
- E) Compostos fenólicos, quaternário de amônio, álcool.

#### QUESTÃO 02

Uma solução, no sentido amplo, é uma dispersão homogênea de duas ou mais substâncias moleculares ou iônicas. Das alternativas a seguir, assinale a que representa uma solução sólida.

- A) Salmoura.
- B) Oxigênio em platina.
- C) Solução aquosa de oxigênio.
- D) Ar.
- E) Vinagre.

#### QUESTÃO 03

O hipoclorito de sódio é um sal com grande poder oxidante, usado como alvejante e desinfetante, muito utilizado em laboratórios. Assinale a alternativa correspondente ao volume de hipoclorito de sódio (100%) para preparar 315 mL de uma solução aquosa de hipoclorito de sódio a 0,2%.

- A) 0,63 mL.
- B) 0,315 mL.
- C) 3,15 mL.
- D) 6,3 mL.
- E) 315 mL.

#### QUESTÃO 04

O microscópio óptico é um equipamento muito usado em laboratório. As Alternativas a seguir relacionam partes de um microscópio com suas funções. Analise-as e assinale a relação CORRETA.

- A) Charriot permite movimentos verticais lentos de pequena amplitude da platina para focagem precisa da imagem.
- B) Parafuso micrométrico é a parte superior do microscópio que suporta os sistemas de lentes.
- C) Tubo ou canhão base de suporte e fixação da preparação, tem uma abertura central (sobre a qual é colocada a preparação) que deixa passar a luz.
- D) Platina suporte das lentes objetivas, permite trocar a lente objetiva rodando sobre um eixo
- E) Diafragma do condensador controla a entrada de luz que atinge o orifício da platina.

O sangue é constituído de parte líquida e sólida. A parte líquida pode ser denominada de plasma ou soro, dependendo da presença de fibrinogênio e formação de coágulo. Para a obtenção do soro, o sangue é coletado sem anticoagulante. Dos equipamentos abaixo, assinale a alternativa que representa o equipamento utilizado para separar o soro do sangue total.

- A) Estufa.
- B) Centrífuga.
- C) Autoclave.
- D) Microscópio.
- E) Balança.

#### QUESTÃO 06

Os passos a seguir são muito utilizados em laboratório de microbiologia. Analise-os.

- 1. Preparar da lâmina com a fixação do esfregaço.
- 2. Cobrir o esfregaço com violeta de genciana por 1 minuto na lâmina preparada.
- 3. Aplicar a solução de iodo (mordente) por 1 minuto.
- 4. Lavar com agente descorante (álcool absoluto) por aproximadamente 15 segundos na lâmina preparada.
- 5. Aplicar agente contrastante safranina por 30 segundos, na lâmina preparada.
- 6. Observar no microscópio.

Assinale a alternativa correspondente ao nome do processo de coloração envolvido na sequência apresentada.

- A) Gram.
- B) Wright Giemsa.
- C) Ziehl-Neelsen.
- D) Exame de Campo Escuro.
- E) Tinta da China (nanquim).

#### QUESTÃO 07

O exame parasitológico de fezes consiste na pesquisa de formas evolutivas de parasitas intestinais. O quadro abaixo mostra alguns parasitas, cujas doenças podem ser diagnosticadas por esse tipo de exame. Analise-o.

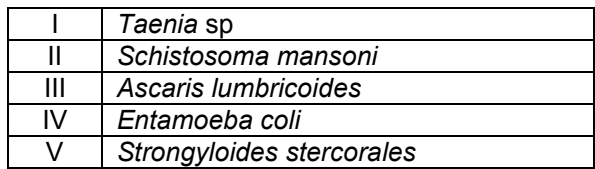

Considerando características como densidade de ovos e cistos e os princípios de sedimentação ou flutuação, assinale a alternativa que corresponde ao parasita mais indicado para ser pesquisado pelo método de FAUST.

- A) I.
- B) II.
- C) III.
- D) IV.
- E) V.

#### QUESTÃO 08

A tipagem sanguínea realizada em laboratórios geralmente pesquisa os sistemas ABO e Rh. A tipagem sanguínea em tubos é mais confiável que a realizada em lâminas. Todas as alternativas abaixo representam vantagens as quais aumentam a confiabilidade da tipagem em tudo em relação à tipagem em lâmina, EXCETO:

A) Preparo de suspensão de hemácias aproximadamente a 3%.

- B) Lavagem do sangue.
- C) Utilização de soro.
- D) Realização de prova direta e prova reversa.
- E) Diminuição da possibilidade de efeito prozona.

#### QUESTÃO 09

Umas das reações imunológicas realizadas em laboratórios é o VDRL, indicado para sífilis. Assinale a alternativa que representa o princípio dessa reação.

- A) Precipitação.
- B) Fluorescência.
- C) Aglutinação.
- D) Reação entre enzima e substrato.
- E) Floculação.

Meios de cultura são preparações químicas que estimulam o cultivo de microrganismos a serem analisados em um determinado procedimento, permitindo que sejam estudados. Para isso, é indispensável que os meios de cultura possuam nutrientes básicos que alimentem os fungos e bactérias a serem analisados. Assinale a alternativa correspondente ao meio de cultura recomendado para a realização de antibiograma.

- A) Agar Sangue.
- B) Agar McConey.
- C) Ágar Müeller Hinton.
- D) Agar SS.
- E) Ágar Manitol

#### PROVA DE LÍNGUA PORTUGUESA Questões numeradas de 11 a 20

#### Como cumprir promessas de ano novo, segundo a ciência

- Guardar dinheiro, fazer as pazes com a balança, ler mais livros, arrumar um novo emprego, começar a fazer exercício. Qualquer pessoa que se preze carrega uma lista de resoluções de ano novo na ponta da língua. Segundo um levantamento divulgado pelo Google, 55% dos brasileiros buscavam na internet por alguma meta do tipo, ao final de 2017. 1
- O problema é que tirar a vontade de mudança do papel costuma ser mais complicado do que parece. Uma pesquisa mostrou que 88% das pessoas costumam abandonar o novo hábito já em fevereiro do ano seguinte. Outro estudo, feito na Universidade de Scranton, nos EUA, foi além, cravou que só 8% de fato conseguem levar à frente suas promessas. Isso faz com que certos desejos se repitam ano após ano, sem jamais deixar o rol de metas a cumprir. 5
- Isso acontece porque costumamos superestimar nossa capacidade de mudança. Assim, acabamos traçando metas irreais. De tão comum, a coisa ganhou nome: "síndrome da falsa esperança", como descreve uma dupla de pesquisadores da Universidade de Toronto, no Canadá, nesse artigo científico. A boa notícia é que, além de apontar o dedo para a sua incapacidade de levantar o traseiro do sofá, a ciência também tem algumas dicas para aumentar suas chances de sucesso. Vamos a elas. 10
- Sua lista de promessas tem mais de 10 itens? Vale a pena quebrar a cabeça para reduzi-la. Como cada meta demanda boa dose de tempo e energia para vingar, acumular muitas aspirações pode significar não fazer nada direito. Uma boa pedida é simplificar as coisas, focando em uma meta só, específica, e, principalmente, razoável. 15

 É melhor colocar na cabeça: "Vou correr 10 quilômetros" do que simplesmente "Vou começar a correr", é claro. Só que, ao mesmo tempo, vale o questionamento: "Consigo mesmo correr 10 quilômetros sem morrer no processo?". Começar com treinos mais curtos e, com o tempo, ir apertando o passo, tende a facilitar as coisas e a 20

dar a impressão de que você está progredindo.

 Autor do livro Smart Change, Art Markman ressalta a importância de tornar novos hábitos mais fáceis de se executar e, ao mesmo tempo, dificultar hábitos antigos. Quer começar a correr após o expediente? Deixe o tênis e a roupa de academia sempre na mochila. Deseja ser menos consumista? Evite gastar tanto tempo namorando aquela 25 lojinha on-line ou passeando pelo shopping.

 Contar a um amigo ou postar nas redes sociais sobre uma resolução de ano novo é como assumir um compromisso. Isso pode servir de motivação: ao ter uma recaída na dieta ou falhar em terminar a leitura programada para o mês, você pode pensar que estará decepcionando não só a si próprio, mas também alguém que te apoia. Um tanto dramático, talvez. Mas funciona.

> Disponível em: super.abril.com.br/comportamento/como-cumprir-promessas-de-ano-novo-segundo-a-ciencia/. Acesso em 5 de jan. de 2020.Adaptado.

#### QUESTÃO 11

Tomando como base dados apresentados no texto, pode-se afirmar que

A) A maioria das pessoas consegue atingir, no ano seguinte, as metas traçadas no final do ano anterior.

- B) Somente a minoria das pessoas não consegue cumprir as metas traçadas no final do ano anterior.
- C) A maioria das pessoas que assume novos hábitos no final do ano os abandonam em pouco tempo.
- D) Ao final de 2017, a maioria dos brasileiros tinha cumprido as metas traçadas no final de 2016.

E) Nos EUA, a maioria das pessoas consegue levar adiante as metas traçadas no final do ano anterior.

#### QUESTÃO 12

A alternativa que extrapola as ideias defendidas no texto quanto às razões de as pessoas não atingirem os objetivos traçados é

- A) a criação de falsa expectativa de alcançar objetivos inatingíveis.
- B) a supervalorização da própria capacidade de operar mudanças.
- C) a elevação do grau de dificuldade da meta a ser alcançada.
- D) a falta de vontade de operar mudanças de antigos hábitos.
- E) o acúmulo de um grande número de objetivos a serem alcançados.

A alternativa que contraria as ações citadas pelo texto para eliminar velhos hábitos é

- A) começar aos poucos e aumentar gradativamente a prática de exercícios físicos.
- B) contar a conhecidos os objetivos traçados para firmar o compromisso de mudar.
- C) escolher objetivos específicos e focar somente em um desses objetivos de cada vez.
- D) não se deixar levar pela "síndrome da falsa esperança", ou seja, não traçar metas irreais.
- E) passear pelo shopping ou visitar lojas via internet para evitar o consumismo.

#### QUESTÃO 14

Entre os objetivos que as pessoas traçam ao final de cada ano, foram excluídos do texto os de natureza

- A) cultural.
- B) voluntariada.
- C) financeira.
- D) salutar.
- E) profissional.

#### QUESTÃO 15

No texto, observa-se o uso de alguns recursos de argumentação entre os quais se nota a **ausência** de

- A) dados estatísticos.
- B) intertextualidade.
- C) interrogação.
- D) função apelativa.
- E) epígrafe.

#### QUESTÃO 16

Sobre os tipos de linguagem, é CORRETO afirmar que predomina no texto o uso da linguagem

- A) denotativa.
- B) informal.
- C) conotativa.
- D) regional.
- E) técnica.

#### QUESTÃO 17

Considere o trecho: "Guardar dinheiro, fazer as pazes com a balança, ler mais livros, arrumar um novo emprego, começar a fazer exercício. Qualquer pessoa que se preze carrega uma lista de resoluções de ano novo na ponta da língua. Segundo um levantamento divulgado pelo Google, 55% dos brasileiros buscavam na internet por alguma meta do tipo, ao final de 2017." (Linhas 1-4)

Sobre a organização morfossintática desse trecho, é CORRETO afirmar:

- A) A próclise do pronome "se" é facultativa, uma vez que não se verifica presença de palavra atrativa.
- B) O uso do verbo "buscavam" no plural é facultativo, já que o núcleo do seu sujeito é uma porcentagem.
- C) Todos os períodos que compõem o trecho foram formados por orações coordenadas sindéticas.
- D) As vírgulas, no primeiro período, foram usadas para separar orações coordenadas assindéticas.
- E) A vírgula usada depois do termo "Google" é facultativa, de acordo com a Gramática Normativa.

#### QUESTÃO 18

Considere o trecho: "[...] você pode pensar que estará decepcionando não só a si próprio, mas também alguém que te apoia [...]" (Linha 28)

O termo "mas também" insere no trecho uma ideia de

- A) adição.
- B) adversidade.
- C) concessão.
- D) explicação.
- E) consequência.

#### QUESTÃO 19

Considere o trecho: "Isso acontece porque costumamos superestimar nossa capacidade de mudança." (Linha 10) O prefixo que forma o antônimo da palavra "superestimar" é

- A) sob.
- B) in.
- C) des.
- D) hipo.
- E) sub.

Considere o trecho: "Outro estudo, feito na Universidade de Scranton, nos EUA, foi além, cravou que só 8% de fato conseguem levar à frente suas promessas." (Linhas 6-8)

O sinal indicativo de crase foi usado no trecho acima porque se verifica a ocorrência de

- A) fusão de 'a' (preposição) + 'a' (artigo feminino).
- B) locução conjuntiva feminina.
- C) locução adverbial feminina.
- D) locução prepositiva feminina.
- E) locução adjetiva feminina.

#### PROVA DE NOÇÕES DE INFORMÁTICA Questões numeradas de 21 a 30

#### QUESTÃO 21

Sobre organização e gerenciamento de informações, arquivos, pastas e programas, analise as seguintes afirmações e assinale V para as verdadeiras e F para as falsas.

- ( ) Arquivos ocultos são arquivos que normalmente são relacionados ao sistema. Eles ficam ocultos, pois alterações podem danificar o Sistema Operacional.
- ( ) Existem vários tipos de arquivos, como arquivos de textos, arquivos de som, imagem, planilhas, sendo que o arquivo .rtf só é aberto com o Wordpad.
- ( ) Nas versões Vista, 7, 8 e 10 do Windows, é possível usar criptografia para proteger todos os arquivos que estejam armazenados na unidade em que o Windows esteja instalado.
- ( ) O Windows Explorer é um gerenciador de informações, arquivos, pastas e programas do sistema operacional Windows da Microsoft.
- ( ) São bibliotecas padrão do Windows: Programas, Documentos, Imagens, Músicas, Vídeos.

#### A sequência CORRETA das afirmações é:

- A) F, V, V, F, F.
- B) V, F, V, V, F.
- C) V, F, F, V, V.
- D) F, V, F, F, V.
- E) V, V, F, V, F.

#### QUESTÃO 22

Sobre sistema de ficheiros ou sistema de arquivos, pode-se afirmar que é:

- A) A forma de organização de dados em algum meio de armazenamento de dados em massa, frequentemente feito em discos magnéticos.
- B) Um formato de armazenamento exclusivo dos Sistemas Windows.
- C) Uma representação dos arquivos presentes no computador, que se faz por meio de pastas dinâmicas.
- D) Um método de encontrar os arquivos presentes no computador, por meio de pesquisas computadorizadas.
- E) Uma coleção de arquivos dinâmicos que está presente no computador, encontradas no Windows Explorer.

#### QUESTÃO 23

Acerca do Windows Explorer, analise as seguintes afirmações e assinale V para as verdadeiras e F para as falsas.

- ( ) A partir da versão do Windows 10 em diante, a ferramenta Windows Explorer passou a se chamar Navegador de Arquivos.
- ( ) É considerada uma das ferramentas mais importantes do Sistema Operacional Windows.
- ( ) Existem basicamente três formas de acessá-lo: no Menu Iniciar, acionando as teclas do Windows + a letra E ou clicando no ícone com o desenho de uma pasta, localizada na Barra de Tarefas.
- ( ) Tem recebido novos incrementos a cada nova versão, passando a oferecer também suporte a novos recursos, como reprodução de áudio e vídeo.
- ( ) Trata-se de uma espécie de pasta utilizada somente para movimentar os arquivos do computador.

#### A sequência CORRETA das afirmações é:

- A) F, V, F, V, F.
- B) V, F, F, V, V.
- C) F, V, V, V, F.
- D) F, V, F, F, V.
- E) V, V, V, F, F.

O que significa acionar o menu Revisão na opção verificar documento, do Microsoft Word como destacado na figura?

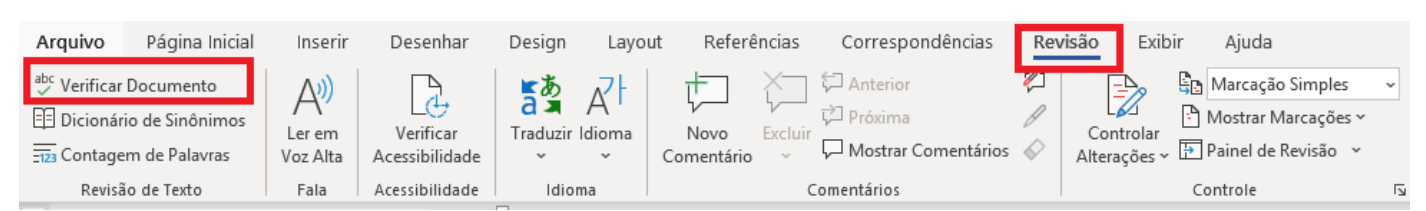

A) Acionar a revisão do documento na questão de ordem alfabética.

- B) Verificar se o documento possui palavras estrangeiras incorretas.
- C) Verificar se o documento possui comentários inadequados.
- D) Verificar se as alterações de formatação foram realizadas com sucesso.
- E) Acionar um sistema de verificação e correção, com um suporte gramatical e ortográfico.

#### QUESTÃO 25

No menu Revisão do Microsoft Word existe a opção Comentários, como consta na figura. Analise as afirmações e assinale V para as verdadeiras e F para as falsas.

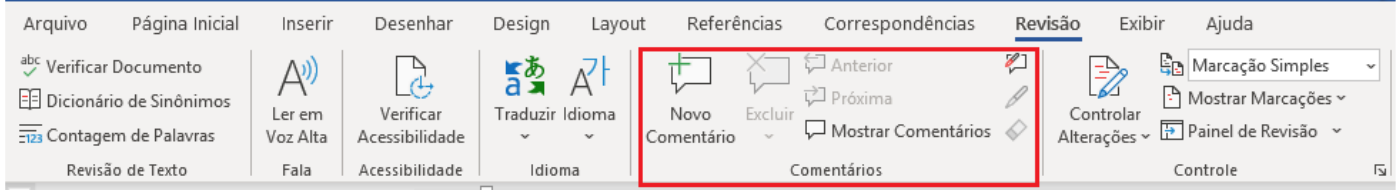

- ( ) Não é possível inserir um comentário na área de cabeçalho ou de rodapé de um documento.
- ( ) Para imprimir documento sem imprimir os comentários no Microsoft Word 2010, basta clicar em Mostrar Marcações no grupo Controle e desmarcar a caixa de seleção comentários.
- ( ) Para responder a um comentário no Microsoft Word 2010 ou 2007, basta clicar em Controlar Alterações no grupo Controle.
- ( ) Para ver o nome do autor, a data e a hora em que o comentário foi feito, é só acionar Verificar Acessibilidade no grupo Acessibilidade.
- ( ) Um comentário é uma anotação ou anotação que um autor ou revisor pode adicionar a um documento, exibido no painel de revisão ou em um balão na margem do documento.

A sequência CORRETA das afirmações é:

- A) V, F, V, F, V.
- B) F, F, V, V, F.
- C) F, V, F, V, F.
- D) V, F, F, V, V.
- E) V, V, F, F, V.

#### QUESTÃO 26

Com base na figura, identifique a fórmula CORRETA para o cálculo da soma de todas as vendas do mês superiores ao total de R\$ 50.000,00 para constar na célula B9:

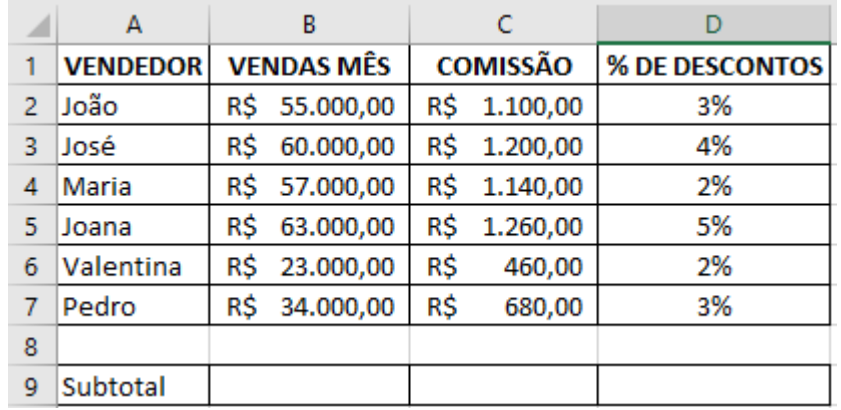

A) =SOMA(B2:B5).

- B) =SOMASE(B2:B7; ">50.000").
- C) =B2+B3+B4+B5.
- D) =TOTAL (SOMA B2:B5).
- E) =SOMA(>50.000).

Supondo que, com os dados dispostos na figura, queira-se conceder um bônus de R\$ 500,00 para Maria por ter um total de vendas no mês superior aos R\$ 50.000. A fórmula que melhor exemplifica essa situação é:

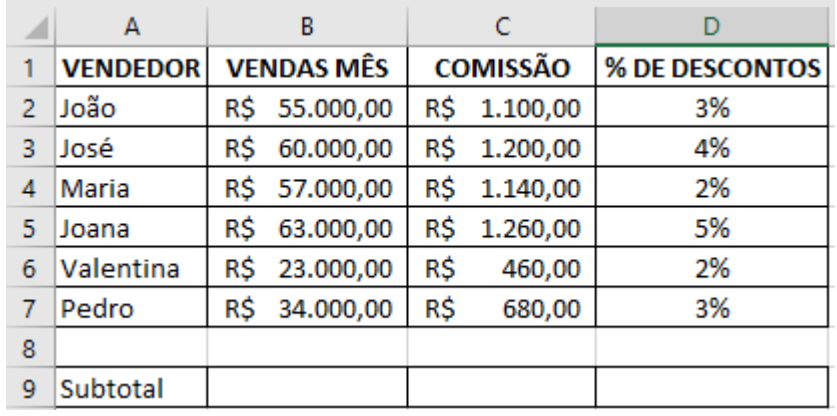

A) CONCEDE (B4=50000, "BÔNUS R\$500,00"; "NÃO TEM BÔNUS").

- B) CALCULABONUS (B4>=50000; SIM, NÃO).
- C) BONUS (500,00; SE (B4>=50000)).
- D) SE(B4>=50000; "BÔNUS R\$500,00"; "NÃO TEM BÔNUS").
- E) CONCEDE (BONUS (500); SE(B4>=50000)).

#### QUESTÃO 28

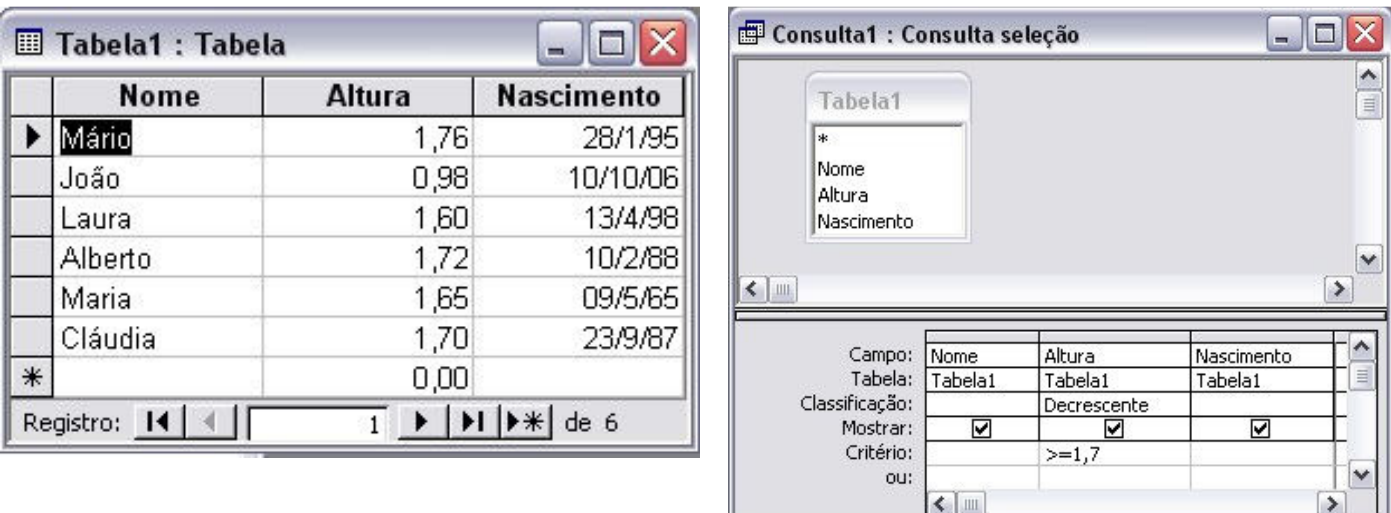

Com base nas figuras apresentadas de utilização do Microsoft Access, a consulta realizada na Tabela 1 retornaria:

- A) 1,76; 1,72; 1,70; 1,65; 1,60; 0,98.
- B) Alberto, Cláudia, João, Laura, Maria, Mário.
- C) Mário 1,76 28/1/95; Alberto 1,72 10/2/88; Cláudia 1,70 23/9/87.
- D) Mário, Maria, Laura, João, Cláudia, Alberto.
- E) Mário 1,76, Maria 1,65, Laura 1,60, João 0,98, Cláudia 1,70, Alberto 1,72.

Faça a associação entre os nomes dos protocolos de internet e suas respectivas descrições.

- $A IP$ B - TCP ( ) Forma padronizada de comunicação para os computadores na internet. Faz a divisão dos dados que será enviada em segmentos de dados.
- C HTTP
- D FTP
- E SSL
- ( ) Usado para fazer o acesso a WWW (WORLD WIDE WEB) como protocolo de cliente/servidor. Se na barra de endereços do navegador não especificar outro recurso, esse protocolo será
	- tido como padrão. ( ) É o protocolo pelo qual os dados são enviados a partir de um computador para outro na Internet. É responsável pelo envio e endereçamentos dos pacotes TCP.
	- ( ) Esse é um protocolo de segurança que permite a confirmação da identidade de um servidor, verificando o nível de confiança.
	- ( ) Recurso utilizado para transferências de arquivos pela internet. Esse protocolo permite apenas o envio e o recebimento dos arquivos, no entanto, para a leitura, serão necessários outros programas.

#### A alternativa que contém a sequência CORRETA é:

- A) A, B, C, D, E.
- B) B, A, C, D, E.
- C) A, D, B, E, C.
- D) B, C, A, E, D.
- E) C, E, A, D, B.

#### QUESTÃO 30

Leia as afirmações a seguir:

- I É registrada a data e a hora de envio da mensagem.
- II As mensagens devem ser lidas periodicamente para não acumular.
- III Não indicado para assuntos confidenciais.
- IV Utilizada para comunicações internacionais e regionais, economizando despesas com telefone e evitando problemas com fuso horário.
- V As mensagens podem ser arquivadas e armazenadas, permitindo-se fazer consultas posteriores.

São vantagens do correio eletrônico aquelas dispostas em apenas:

- A) I, IV e V.
- B) I, III e IV.
- C) II, III e V.
- D) II, IV e V.
- E) III, IV e V.